**1 fig1.jpg**

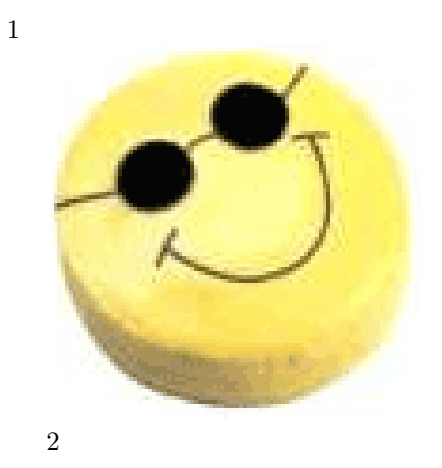

- **2 fig1.pdf**
-